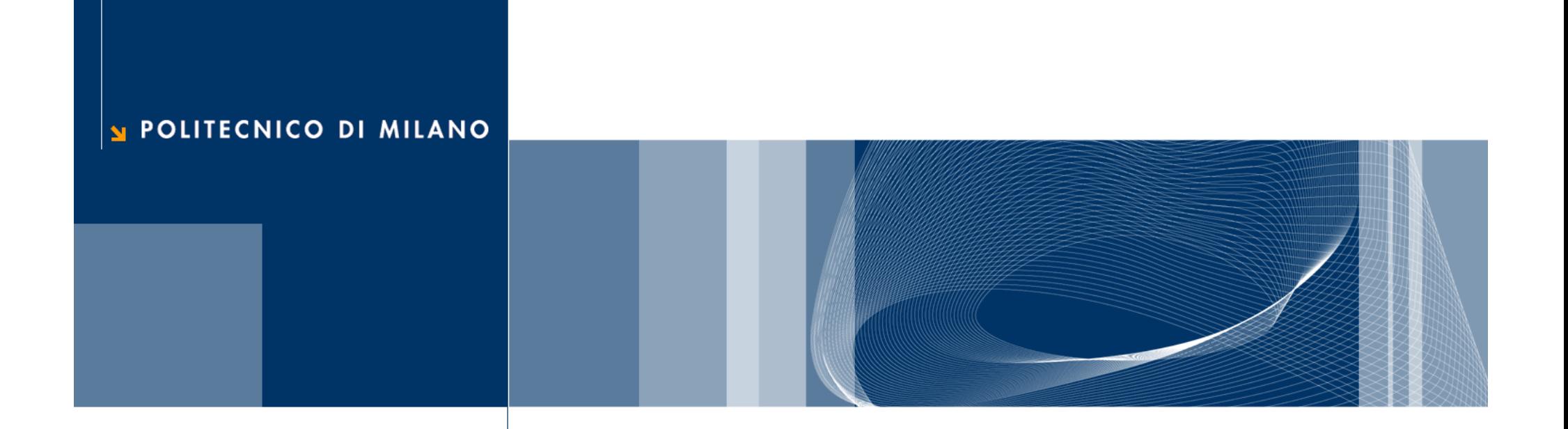

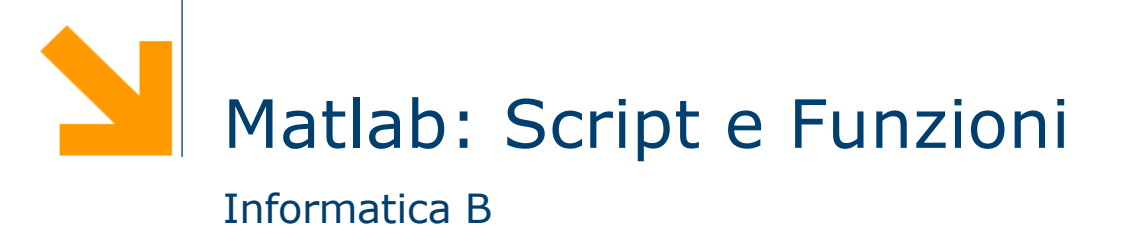

# Script

## Cos'è uno script (m-file)

- **□** Uno script è un file di testo contenente una sequenza di comandi MATLAB
	- ► non deve contenere caratteri di formattazione (solo testo puro)
	- viene salvato con estensione .m
- $\Box$  I comandi all'interno di uno script sono eseguiti sequenzialmente, come se fossero scritti nella finestra dei comandi
	- Per eseguire il file si digita il suo nome (senza .m)
	- ▶ I risultati appaiono nella finestra dei comandi (se non usiamo il ; )

#### Come creare uno script

 $\Box$  Può essere creato utilizzando un qualsiasi editor di testo

- Ricordarsi di salvare il file come "solo testo" e di dare l'estensione .m
- If ile di script deve essere presente nella directory corrente o il cammino (path) che identifica la directory in cui si trova lo script deve essere salvato tra i path di Matlab

**Q MATLAB include un editor dove creare o modificare script** 

- $\Box$  Il nome del file (e dello script) segue le stesse regole dei nomi di variabile:
	- ► deve cominciare con una lettera e può contenere cifre e il carattere underscore, fino a 31 caratteri
	- è opportuno non usare un nome già in uso (il comando exist permette di verificare se un nome è già utilizzato)

## A cosa serve uno script?

- □ Uno script ci permette di progettare la soluzione (Matlab) ad un problema e memorizzarla in maniera permanente (nel file script)
- $\Box$  Infatti, uno script può
	- ► essere facilmente ri-eseguito
	- ► essere facilmente modificato (sviluppo incrementale)
	- ► essere spedito a qualcuno
	- $\blacktriangleright$

## Commenti

- q Quando l'interprete incontra il carattere **%** ignora tutto ciò che lo segue su quella riga (che viene detto commento)
- $\Box$  I commenti
	- servono solo a chiarire il funzionamento del programma
	- possono partire dall'inizio di una riga o dalla metà
	- **► i commenti posti all'inizio di uno script vengono utilizzati** dal comando help come descrizione del programma

### □ Esempio

% Questo script converte una velocità da km/h a m/s v = input('Inserire velocità in km/h')  $v = v * (1000/3600)$  % converto v da km/h a m/s

## Suggerimenti per strutturare uno script

- 1. Sezione dei commenti:
	- ► Il nome del programma e le parole chiave, nella prima riga
	- ► La data di creazione e i nomi degli autori nella seconda riga
	- La definizione dei nomi delle variabili per ogni variabile di input e di output
	- Il nome di ogni funzione creata dall'utente che viene usata nel programma
	- Il comando help visualizza tutta la sezione dei commenti all'inizio dello script
- 2. Sezione di Input: inserimento dei dati in input e/o uso di funzioni di input
- 3. Sezione di calcolo
- 4. Sezione di output: uso si funzioni per visualizzare i risultati del programma

## Variabili e script

- $\Box$  Gli script non permettono di definire esplicitamente variabili di input o variabili di output
- $\Box$  Le variabili utilizzate in uno script possono essere:
	- variabili esistenti nella memoria di lavoro (workspace)
	- variabili create nello script (tramite assegnamento oppure acquisizione da tastiera o file)
- □ Le variabili create in uno script restano nella memoria di lavoro (workspace) anche al termine della sua esecuzione
- **□ Il valore assegnato alle variabili durante l'esecuzione di** uno script permane anche alla fine della sua esecuzione

## Funzioni

## A cosa servono le funzioni?

$$
x = input('insertsci velocità in km/h: ');
$$
  
\n $y = x * (1000/3600);$   
\n $d = input ('insertire incremento di velocità: ');$   
\n $x2 = x + d;$   
\n $y2 = x2 * (1000/3600);$ 

## A cosa servono le funzioni?

x = input('inserisci velocità in km/h: ');

 $y = x * (1000/3600)$ ;

d = input ('inserire incremento di velocità: ');

 $x2 = x + d;$ 

 $y2 = x2$  \* (1000/3600);

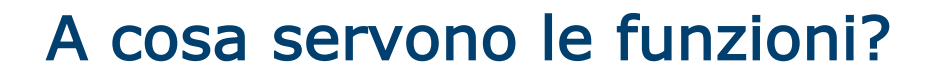

#### $\Box$  Riusabilità

- ► Scrivo una sola volta codice utilizzato spesso
- Modifiche e correzioni sono gestibili facilmente
- q Leggibilità
	- Incapsulo porzioni di codice complesso
	- Aumento il livello di astrazione dei miei programmi
- $\Box$  Flessibilià
	- Posso aggiungere funzionalità non presenti nelle funzioni di libreria

## Le funzioni

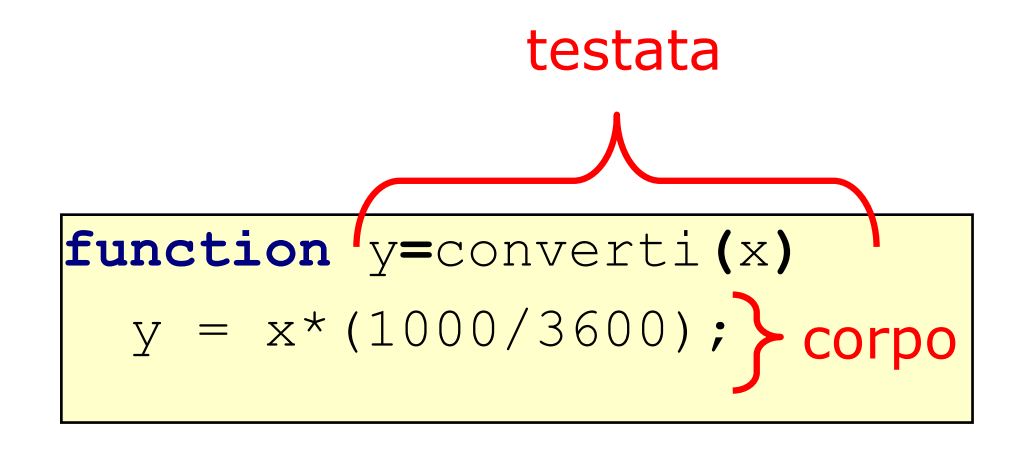

x è l'argomento della funzione (serve a fornire l'input)

y è il valore di ritorno della funzione (serve a fornire l'output)

- $\Box$  La testata inizia con la parola chiave function e definisce:
	- nome della funzione
	- ▶ argomenti (input)
	- ▶ valore di ritorno (output)
- □ Il corpo definisce le istruzioni da eseguire quando la funzione viene chiamata
	- Utilizza gli argomenti e assegna il valore di ritorno

## Le funzioni (2)

□ Una funzione può avere più argomenti separati da virgola:

function f(x,y)

 $\Box$  Nel caso sia necessario ritornare più valori, possiamo usare un array: function  $[v1,v2,...] = f(x,y)$ 

**Q** Esempio:

```
function [minore, maggiore] = minmax(a,b,c)
 minore = min ([a,b,c]);
 maggiore = max([a,b,c]);
```
### Invocazione

- $\Box$  Una funzione può essere invocata in un programma attraverso il suo nome, seguito dagli argomenti fra parentesi rotonde
- $\Box$  La funzione viene quindi eseguita e il suo valore di ritorno viene calcolato.

#### □ Esempio

```
x = input('inserisci velocità in km/h: ');
y = converti(x);
d = input ('inserire incremento di velocità: ');
y2 = converti(x + d);
```
## I parametri

## $\Box$  Definizioni:

- ► I parametri formali sono le variabili usate come argomenti e valore di ritorno nella definizione della funzione
- ► I parametri attuali sono i valori (o le variabili) usati come argomenti/valore di ritorno nella invocazione della funzione

**Q** Esempio:

**function**  $y =$  **converti** $(x)$ 

 $y = x * (1000/3600)$ ;

**>>** v **=** converti**(**50**);**

y ed x sono parametri formali

v e 50 sono parametri attuali

## I parametri (2)

- $\Box$  Qualsiasi tipo di parametri è ammesso (scalari, vettori, matrici, strutture, ecc.)
- $\Box$  I parametri attuali vengono associati a quelli formali in base alla posizione: il primo parametro attuale viene associato al primo formale, il secondo parametro attuale al secondo parametro formale, ecc.
- q Un invocazione di funzione deve contenere un numero di parametri attuali identico al numero di parametri formali
- $\Box$  Esempio

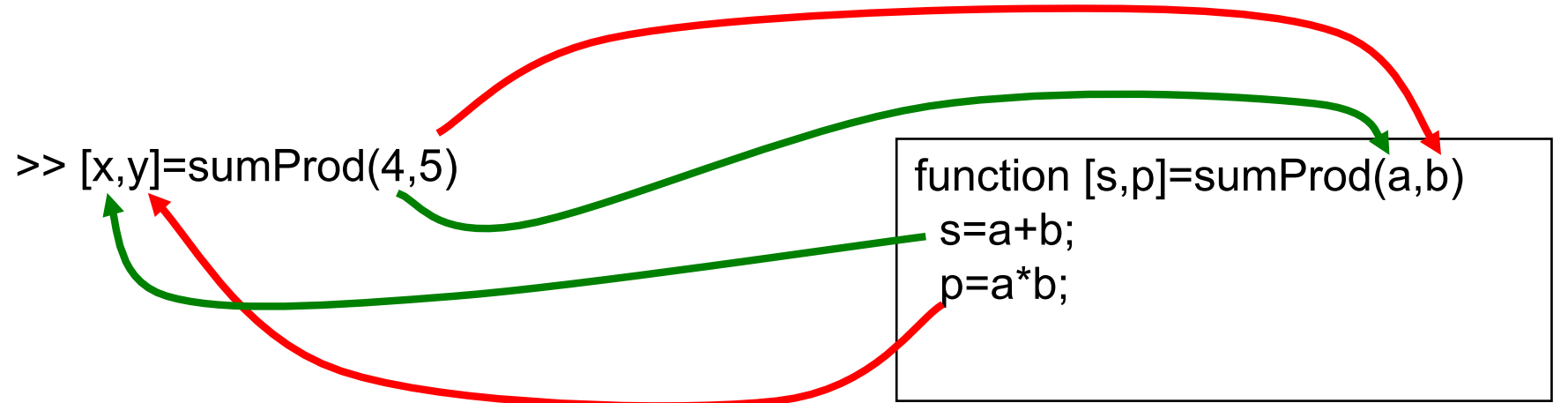

## Esecuzione di una funzione

- $\Box$  Quando una funzione viene eseguita, viene creato un workspace "locale" in cui vengono memorizzate tutte le variabili usate nella funzioni (inclusi i parametri formali)
	- All'interno delle funzioni non si può accedere al workspace "principale" (nessun conflitto di nomi)
	- ▶ Quando la funzione viene eseguita, il workspace "locale" viene distrutto!
- $\Box$  Quando viene invocata una funzione:
	- Vengono calcolati i valori dei parametri attuali di ingresso
	- ▶ Viene creato un workspace "locale" per la funzione
	- I valori dei parametri attuali di ingresso vengono copiati nei parametri formali all'interno del workspace "locale"
	- Viene eseguita la funzione
	- Vengono copiati i valori di ritorno dal workspace "locale" a quello "principale" (nei corrispondenti parametri attuali)
	- Il workspace "locale" viene distrutto

## Esecuzione di una funzione: esempio

**(1) >>** x**=**3**; (2) >>** w**=**2**; (3)**  $>>$   $r = \text{funz(4)}$ ;

W "principale" dopo (2)

 $x=3$  $w=2$ 

W "locale" dopo(1')

**function**  $y = f \text{unz}(x)$ 

 $y = 2 \star x; \quad \frac{8}{1}$ 

 $x = 0;$   $\frac{8}{2}$  (2')

z**=**4**;** %(3')

x**=**w**+**1**;** %(4')

W "locale" (4')

W "principale" dopo (3)

 $x=3$  $w=2$ r= 8

W "locale"dopo (3)

$$
x=4
$$
  
y=8

 $x=0$ W "locale" dopo(3')  $x=0$  $y=8$  $z=4$  $w=? \rightarrow$  errore

 $y=8$ 

 $z=4$ 

## File funzione

□ Come nel caso degli script le funzioni possono essere scritti in file di testo sorgenti

- ▶ Devono avere estensione .m
- Devono avere lo stesso nome della funzione
- Devono iniziare con la parola chiave function
- □ Attenzione a non "ridefinire" funzioni esistenti
	- $\triangleright$  exist('nomeFunzione')  $\rightarrow$  0 se la funzione non esiste